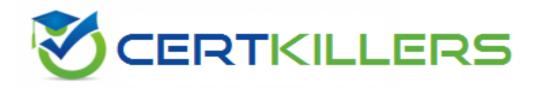

## **SolarWinds**

SCP-500 Exam

**SolarWinds Certified Professional Exam Exam** 

Thank you for Downloading SCP-500 exam PDF Demo

You can Buy Latest SCP-500 Full Version Download

https://www.certkillers.net/Exam/SCP-500

| Question: | 1 |
|-----------|---|
|           |   |

The data center team requires that they be alerted if any of the servers in a remote site go down. However, they do NOT want to receive alerts when the remote site connection goes down. Which two configuration steps should you take within your network management system (NMS) to meet these requirements? (Choose two.)

- A. set up alerts on server status
- B. set up alerts on the remote connection status
- C. set each of the servers as dependencies for each other
- D. set up the remote connection as a dependency for each of the servers
- E. set up alerts on the remote router status

Answer: A,D

#### Question: 2

What is an advantage of using SNMPv2c over using SNMPv1?

- A. username parameter
- B. get bulk command
- C. get next command
- D. 32 bit counters
- E. authentication and encryption

**Answer: B** 

#### **Question: 3**

Whichtwo variables are used in the calculation of Percent Utilization? (Choose two.)

- A. configured bandwidth
- B. packets per second
- C. buffer overruns
- D. interface discards
- E. bits per second

Answer: A,E

#### **Question: 4**

Due to a server crash, you had to moveOrion to a new server with a new IP address. Which two changes should you make to ensure thatOrion functions properly from the new server and IP address? (Choose two.)

- A. update the access control lists (ACLs) that restrict management protocols
- B. change the IP address specified in the snmpd.conf file on the Orion server
- C. update the source address for NetFlow packets exported to Orion
- D. notify ARIN of the Orion server's new IP address
- E. update the destination IP address for Syslog and SNMP traps on your managed devices

Answer: A,E

#### **Question: 5**

You are monitoring your Internet connection, and your ISP has guaranteed512 Kbps. Historical data shows that your connection speedholds at 256 Kbps for long periods of time, but never exceeds this speed. What does this indicate?

- A. The ISP has misconfigured the link.
- B. The WAN router is misconfigured.
- C. The NAT table is overloaded.
- D. QoS is dropping low priority traffic.

Answer: A

#### **Question: 6**

Your current deployment has multiple Orion NPM serversmonitoring multiplelocations from a single site. This is producing inaccurate data and high WAN bandwidth utilization. What are the two most efficient ways to address this issue? (Choose two.)

- A. deploy Orion NPMat each remote location
- B. deploy Orion Enterprise Operations Console
- C. deploy an additional Orion Poller
- D. deploy an additional Orion Web Server
- E. deploy an Orion Hot Standby

Answer: A,B

#### Question: 7

How does the Orion Universal Device Poller (UnDP) monitor a device's statistics that are notincluded in the standard Orion NPM MIB database?

- A. by manually associating the device's OID to Orion
- B. by keeping a copy of the device's MIB on the Orion NPM Server
- C. by automatically searching the common MIB repositories and updating Orion
- D. bymanually compiling the MIB into the Orion MIB database
- E. bymanually compiling the OID into the Orion MIB database

|                                                                                                    | Answer: A                      |
|----------------------------------------------------------------------------------------------------|--------------------------------|
| Question: 8                                                                                                    |                                |
| Which protocol should a network engineer enable on routers and statistics?                                                                           | switches to collectutilization |
| A. ICMP                                                                                                    |                                |
| B. SNMP                                                                                                    |                                |
| C. SMTP                                                                                                    |                                |
| D. WMI                                                                                                    |                                |
|                                                                                                    | Answer: B                      |
| Question: 9                                                                                                    |                                |
|                                                                                                    |                                |
| A network engineer is enabling SNMP on their network devices an message integrity. Which version of SNMP should they use?                            | d needs to ensureit will use   |
|                                                                                                    |                                |
| A. SNMPv1                                                                                                    |                                |
| B. SNMPv2c                                                                                                    |                                |
| C. SNMPv3                                                                                                    |                                |
| D. SNMPv4                                                                                                    |                                |
|                                                                                                    | Answer: C                      |
|                                                                                                    |                                |
| Question: 10                                                                                                    |                                |
| A network engineer notices the Syslog server's database is growingsign<br>number of devices sending Syslog messages. What should the engi<br>growth? |                                |
| A. configure the Syslog server to discard unwanted messages                                                                                          |                                |
| B. configure the devices and the Syslog server to use TCP-based Syslog                                                                               |                                |
| C. configure the devices and the Syslog server to use SNMPv3                                                                                         |                                |
| D. configure the Syslog server to capture SNMP traps instead of Syslog                                                                               |                                |
|                                                                                                    | Answer: A                      |
|                                                                                                    |                                |
| Question: 11                                                                                                    |                                |

You have recently implemented a VoIP infrastructure within the company network. You are receiving trouble tickets indicating calls are dropping between their New York and San Francisco offices. Which two IP service level agreement (SLA) measurements should you use to identify the cause of the issue?

| A. latency                                                          |                             |
|---------------------------------------------------------------------|-----------------------------|
| B. SIP                                                              |                             |
| C. NetFlow                                                          |                             |
| D. available bandwidth                                              |                             |
| E. jitter                                                           |                             |
|                                                                     | Answer: A,E                 |
|                                                                     |                             |
| Question: 12                                                        |                             |
| Which two performance metrics can be affected by proper QoS implem  | entation? (Chaosa two.)     |
| which two performance metrics can be affected by proper Qos implem  | entation: (Choose two.)     |
| A. jitter                                                           |                             |
| B. shaping                                                          |                             |
| C. marking                                                          |                             |
| D. queuing                                                          |                             |
|                                                                     |                             |
| E. latency                                                          |                             |
|                                                                     | <i>-</i>                    |
|                                                                     | Answer: A,E                 |
|                                                                     |                             |
| Question: 13                                                        |                             |
|                                                                     |                             |
| Which network protocols are used by SolarWinds products during netw | ork discoveries?            |
| A. ICMP and SMTP                                                    |                             |
| B. DHCP and TFTP                                                    |                             |
| C. PPTP and IMAP                                                    |                             |
| D. ICMP and SNMP                                                    |                             |
| D. ICIVIF alla SIVIVIF                                              |                             |
|                                                                     | Annuary D                   |
|                                                                     | Answer: D                   |
|                                                                     |                             |
| Question: 14                                                        |                             |
|                                                                     |                             |
| Which two management protocols should you use to measure the        | e effectiveness of your QoS |
| implementation? (Choose two.)                                       |                             |
|                                                                     |                             |
| A. Syslog                                                           |                             |
| B. SNMP                                                             |                             |
| C. NetFlow                                                          |                             |
| D. WMI                                                              |                             |
| E. SSHv2                                                            |                             |
|                                                                     |                             |
|                                                                     | Answer: B,C                 |
|                                                                     |                             |
| Question: 15                                                        |                             |
| ANCOHOLII TO                                                        |                             |

| Which   | management | protocol | should | you | use | to | analyze | network | traffic | in | and | out | of | а | router |
|---------|------------|----------|--------|-----|-----|----|---------|---------|---------|----|-----|-----|----|---|--------|
| interfa | ce?        |          |        |     |     |    |         |         |         |    |     |     |    |   |        |

- A. WMI
- B. Syslog
- C. IP service level agreement (SLA)
- D. sFlow

**Answer: D** 

### Thank You for trying SCP-500 PDF Demo

To Buy Latest SCP-500 Full Version Download visit link below

https://www.certkillers.net/Exam/SCP-500

# Start Your SCP-500 Preparation

[Limited Time Offer] Use Coupon "CKNET" for Further discount on your purchase. Test your SCP-500 preparation with actual exam questions.